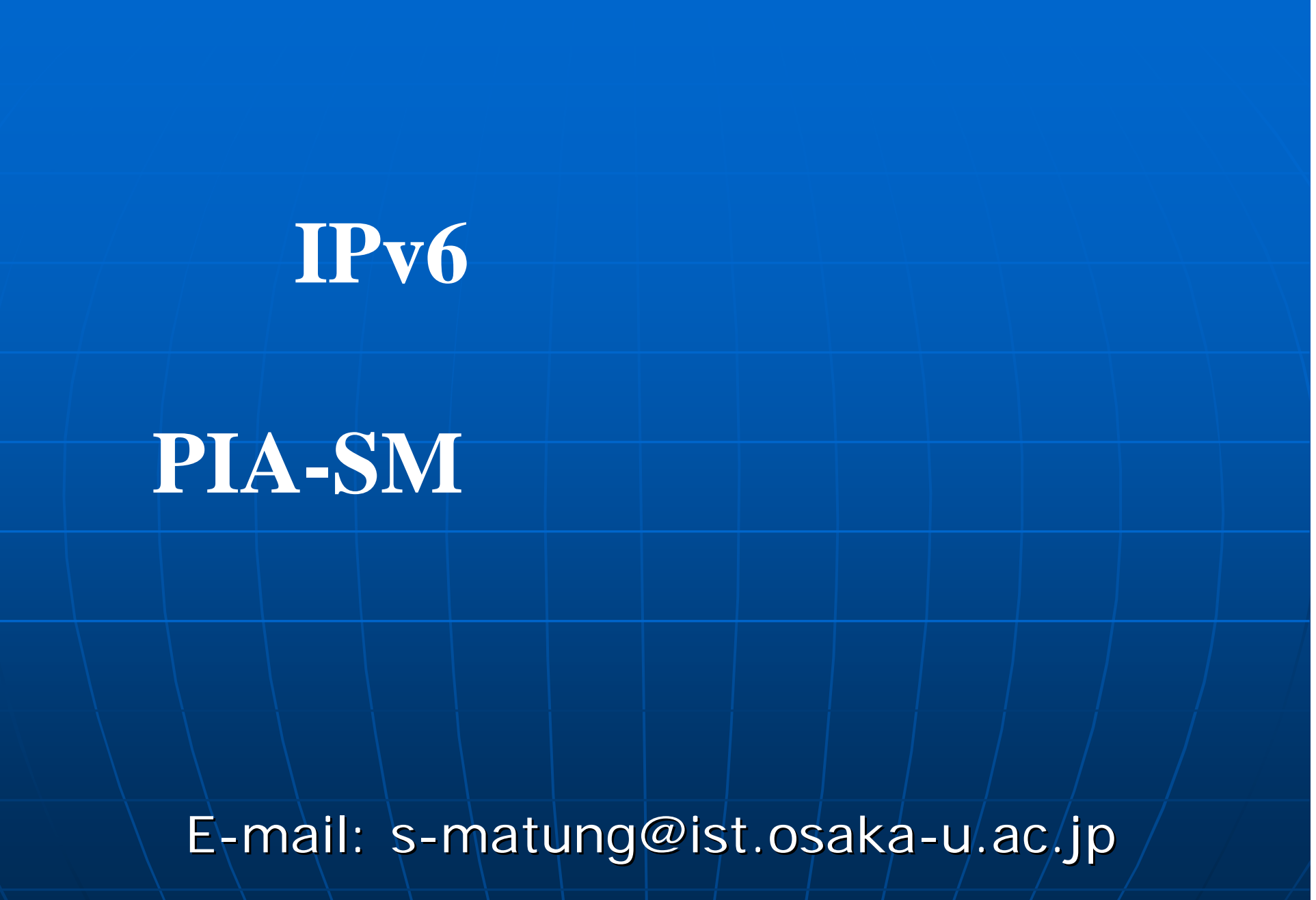

2004/10/15

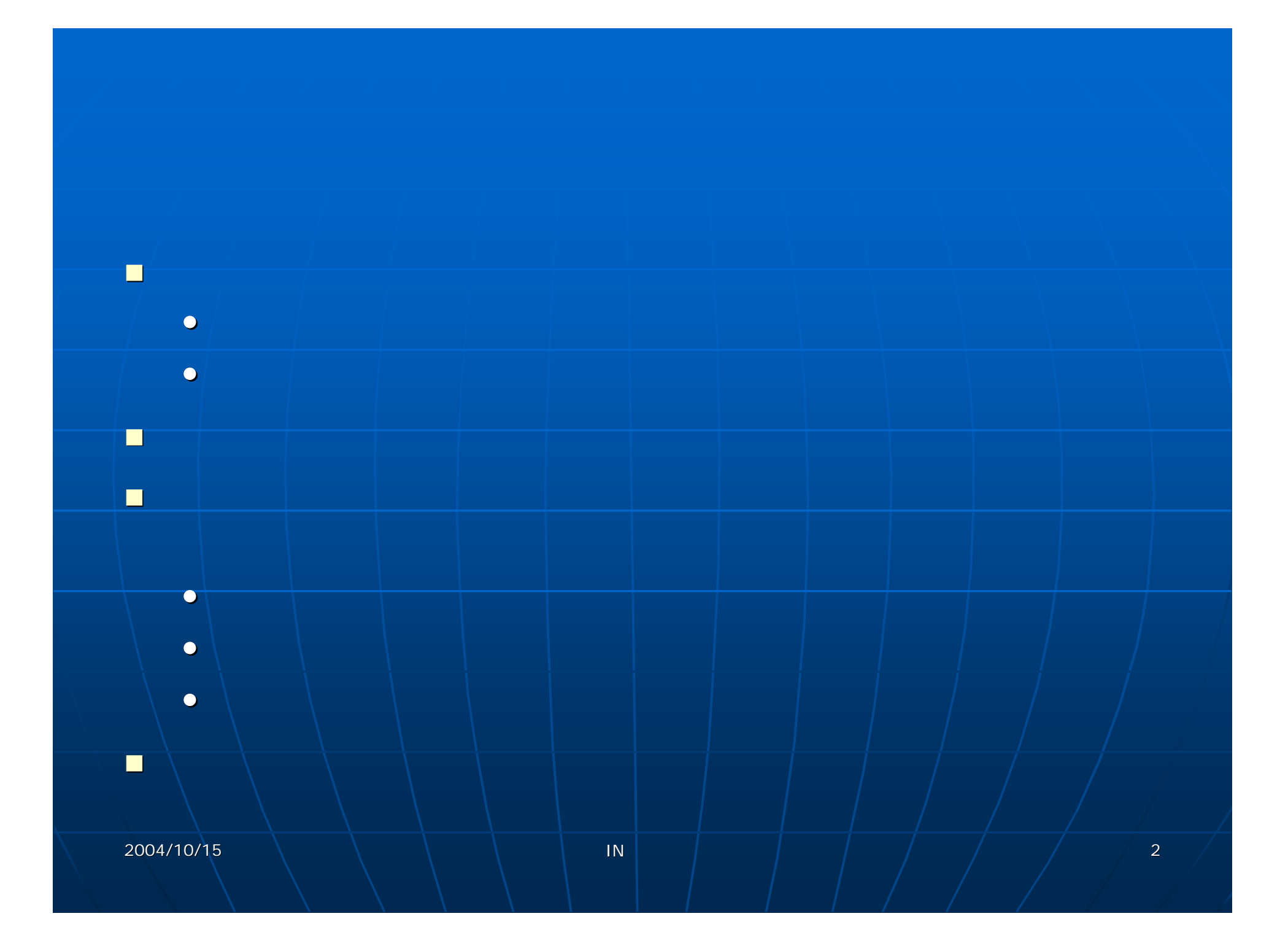

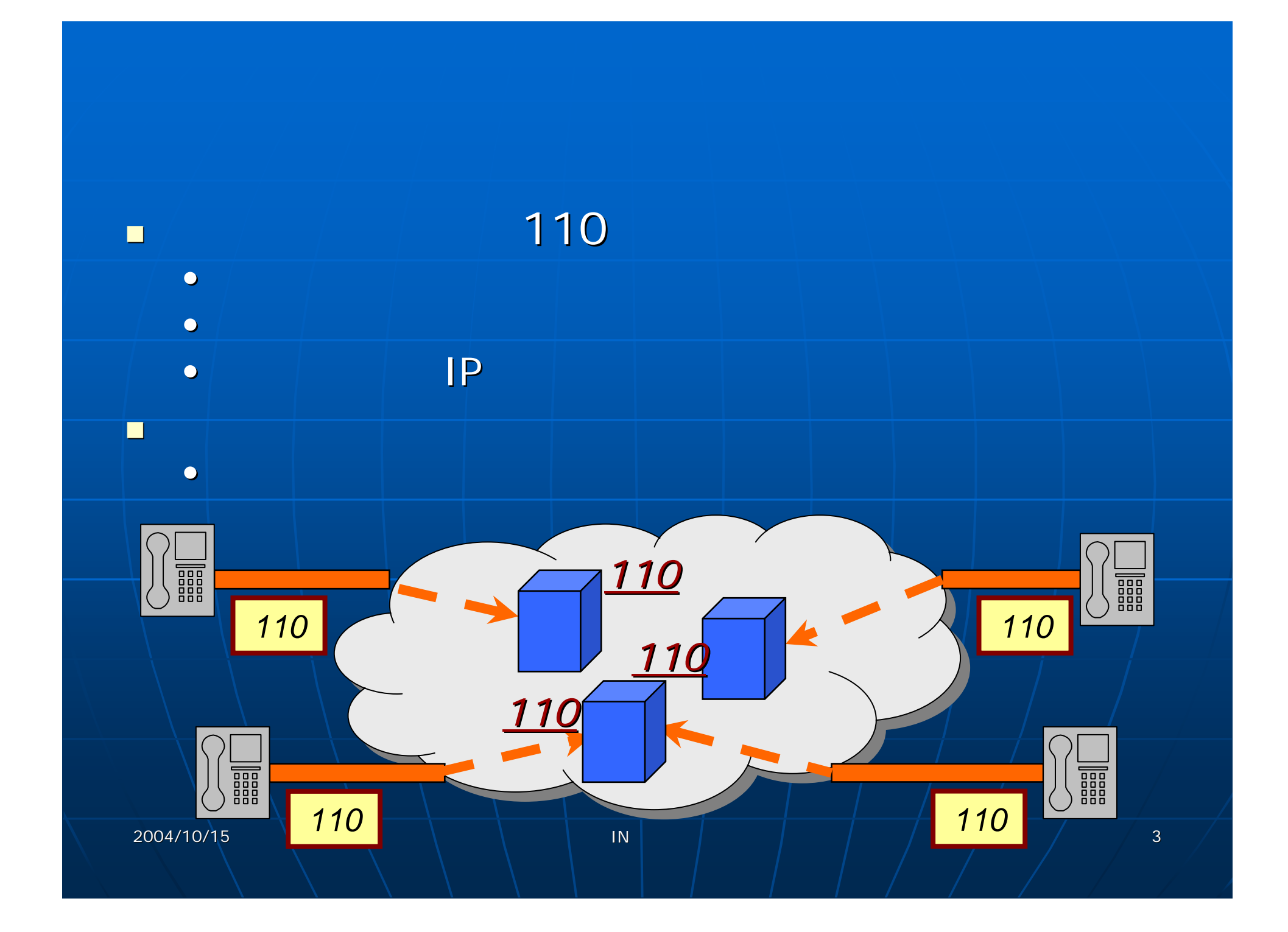

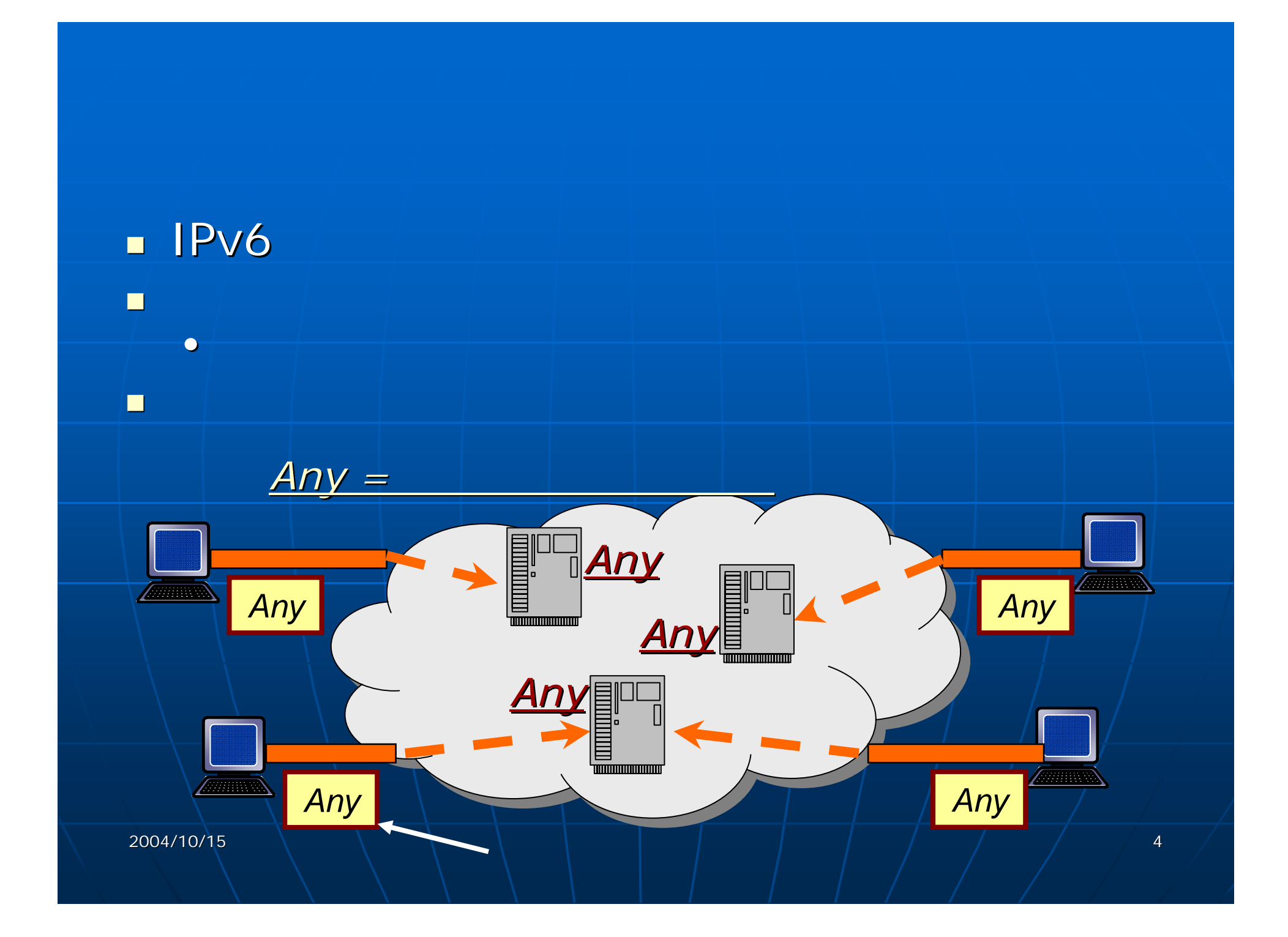

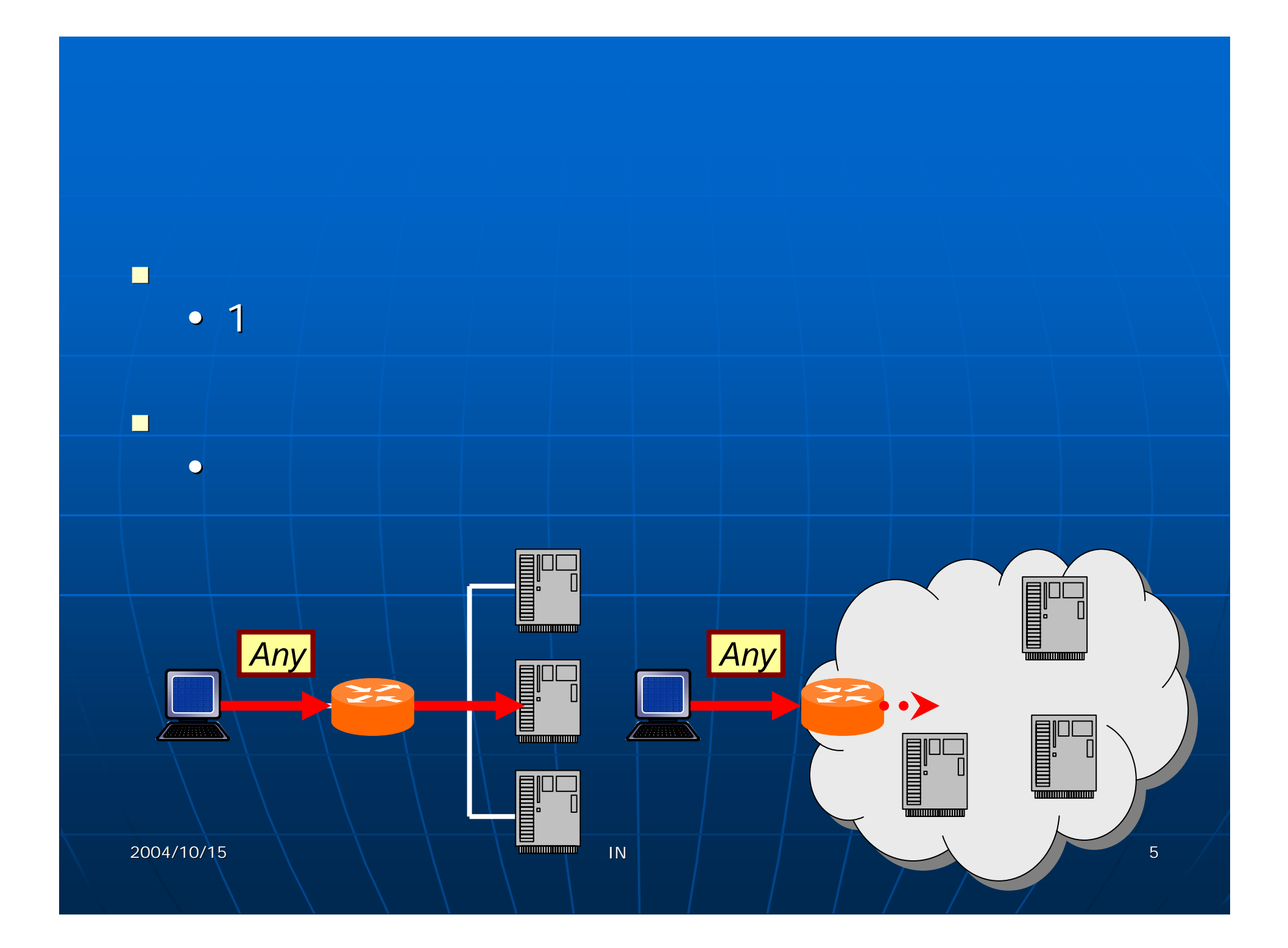

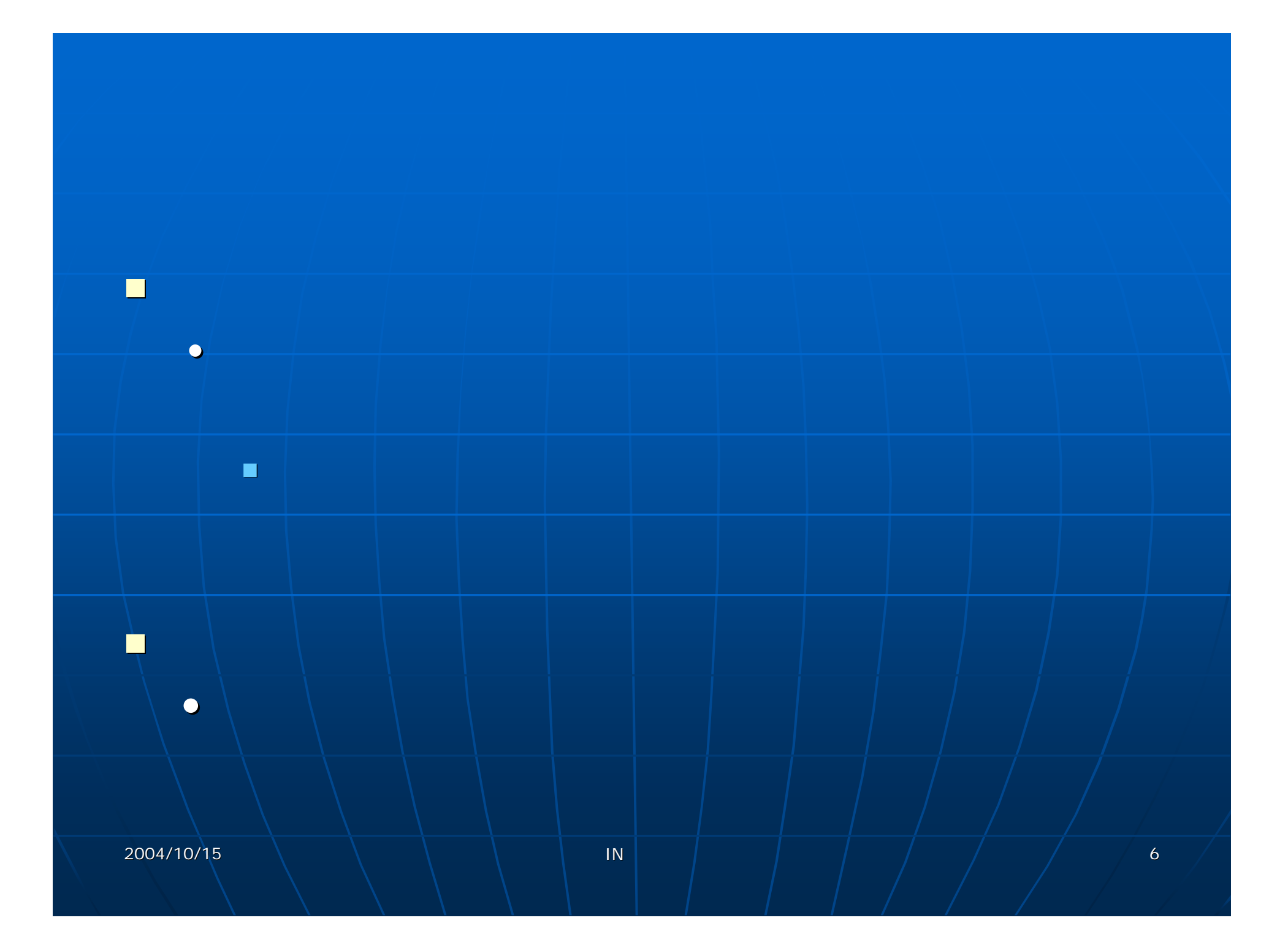

# 2004/10/155 \ \ \ \ | IN | | | | | | | | | | |  $\blacksquare$ •п •п ••

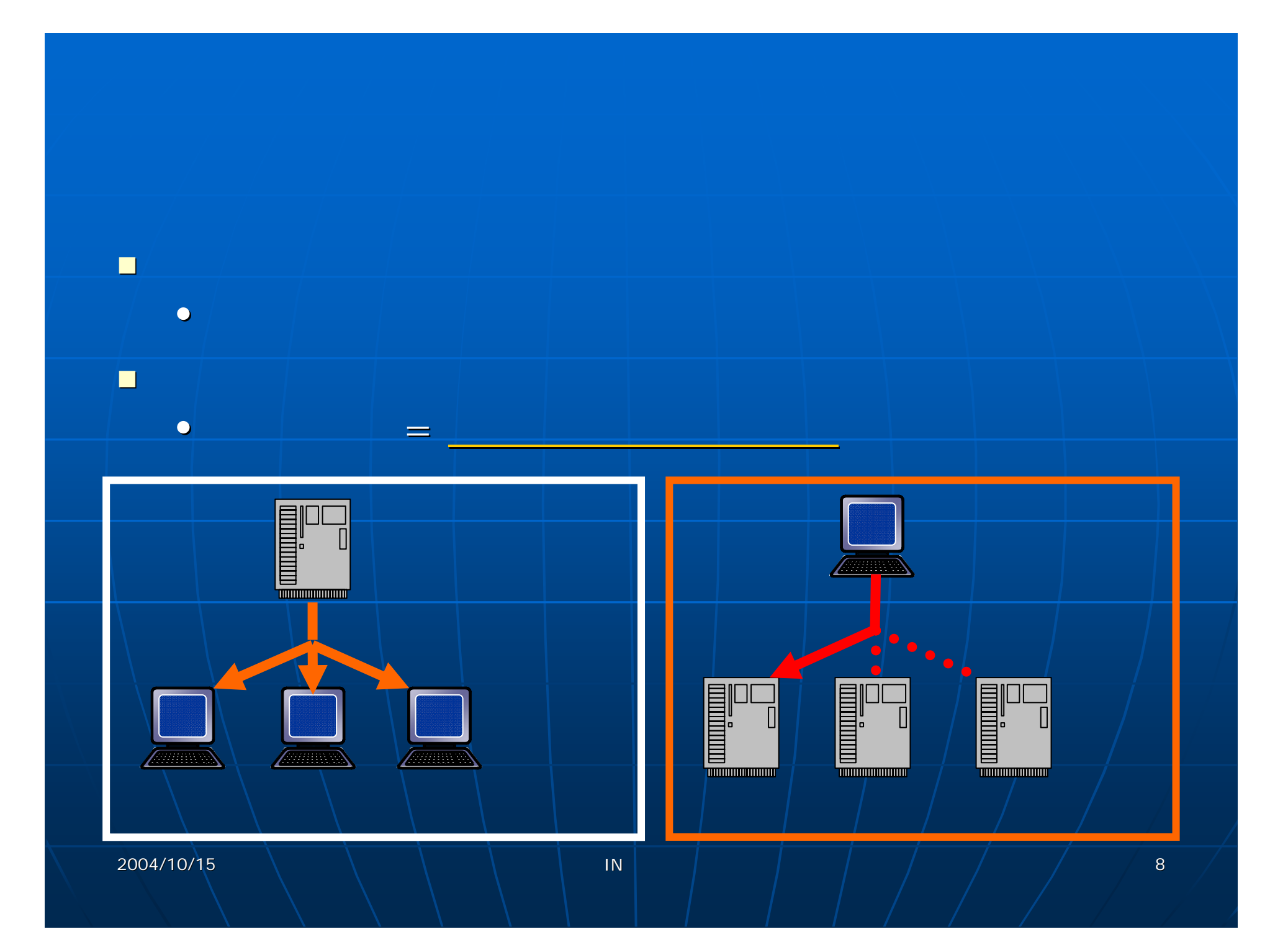

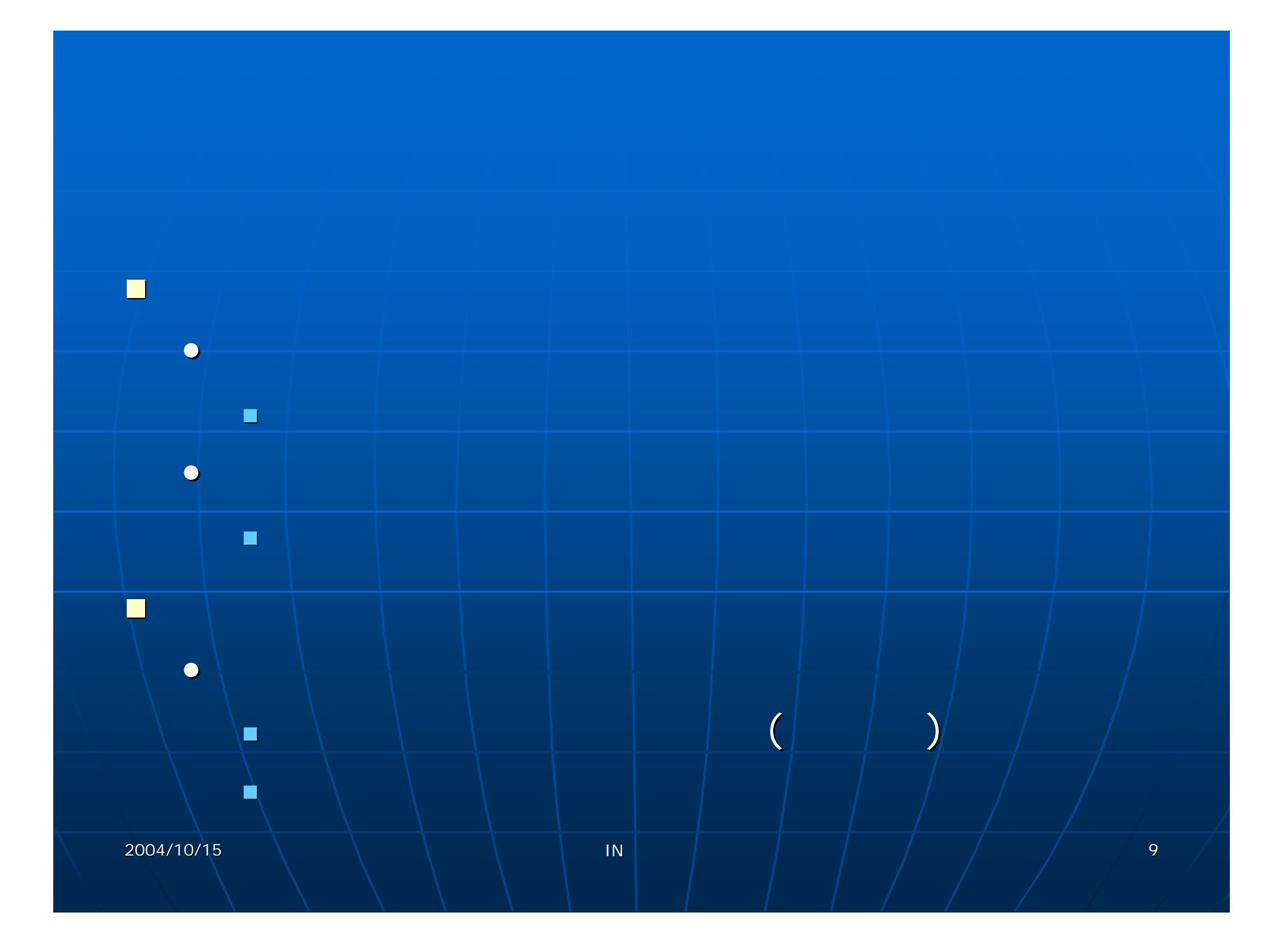

#### **PIM-SM** (Protocol Independent Multicast - Sparse Mode)

DVMRP (Distance Vector Multicast Routing Protocol) **MOSPF** (Multicast Open Shortest Path First)

•

•

### PIA-SM

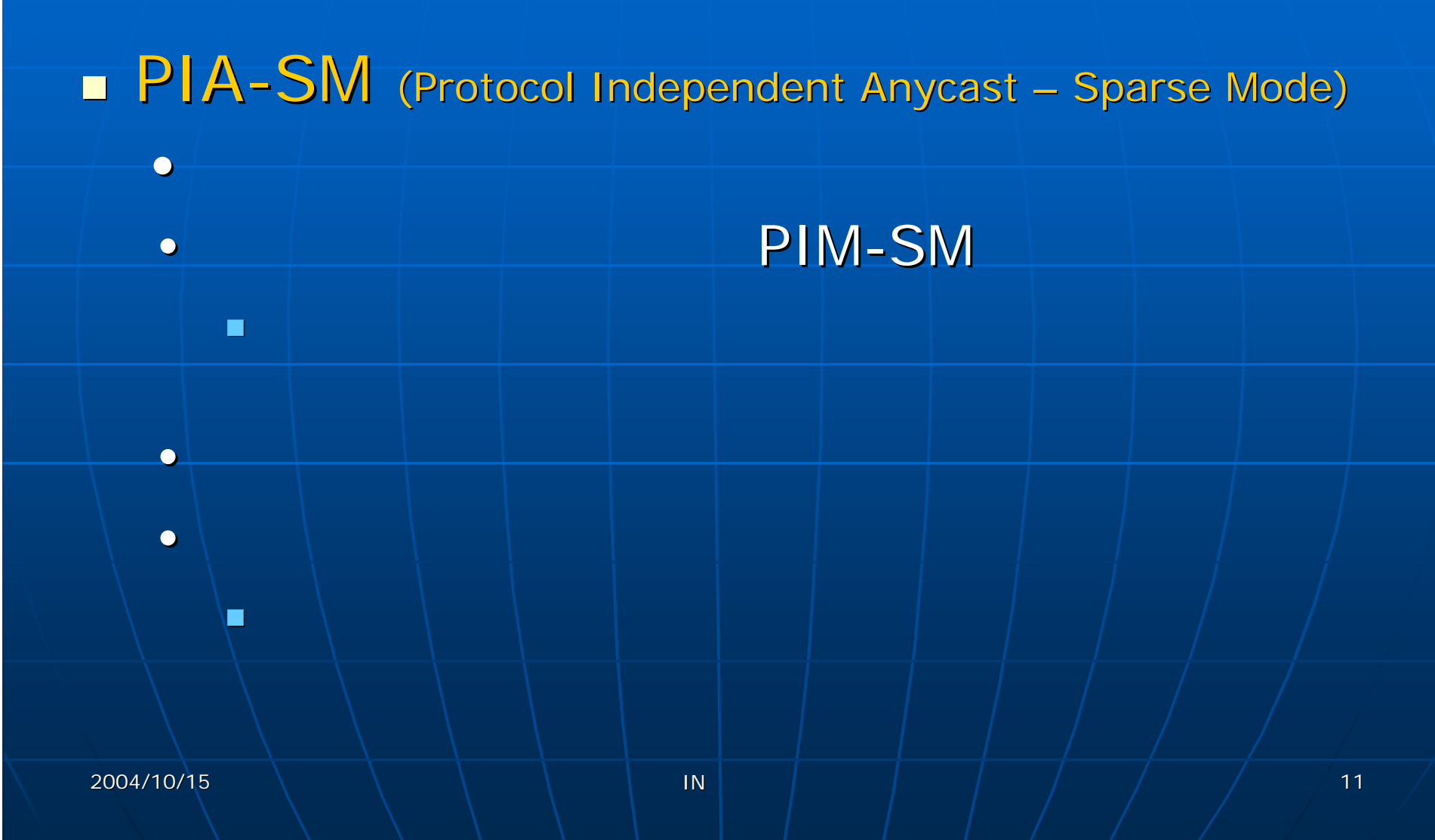

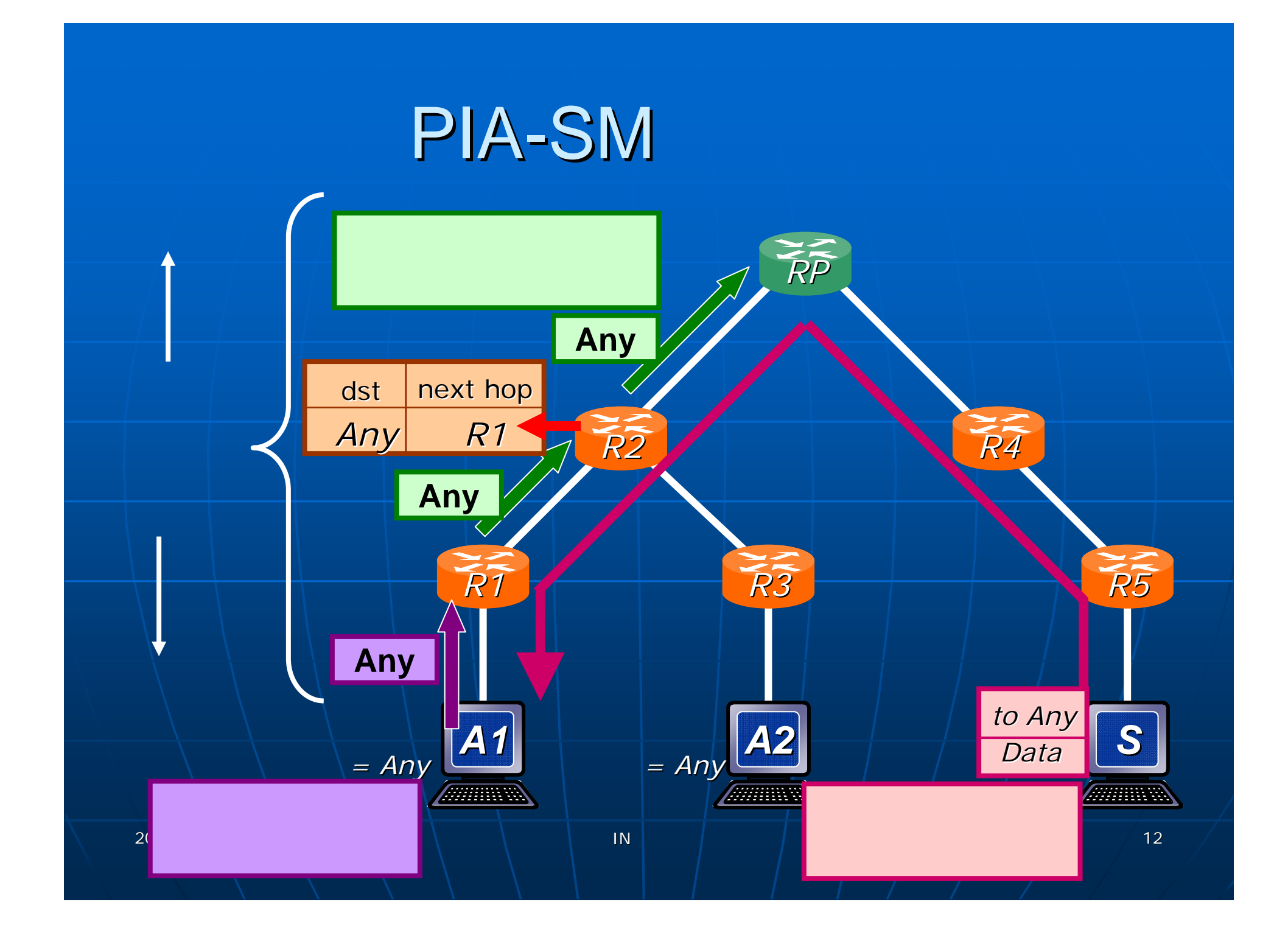

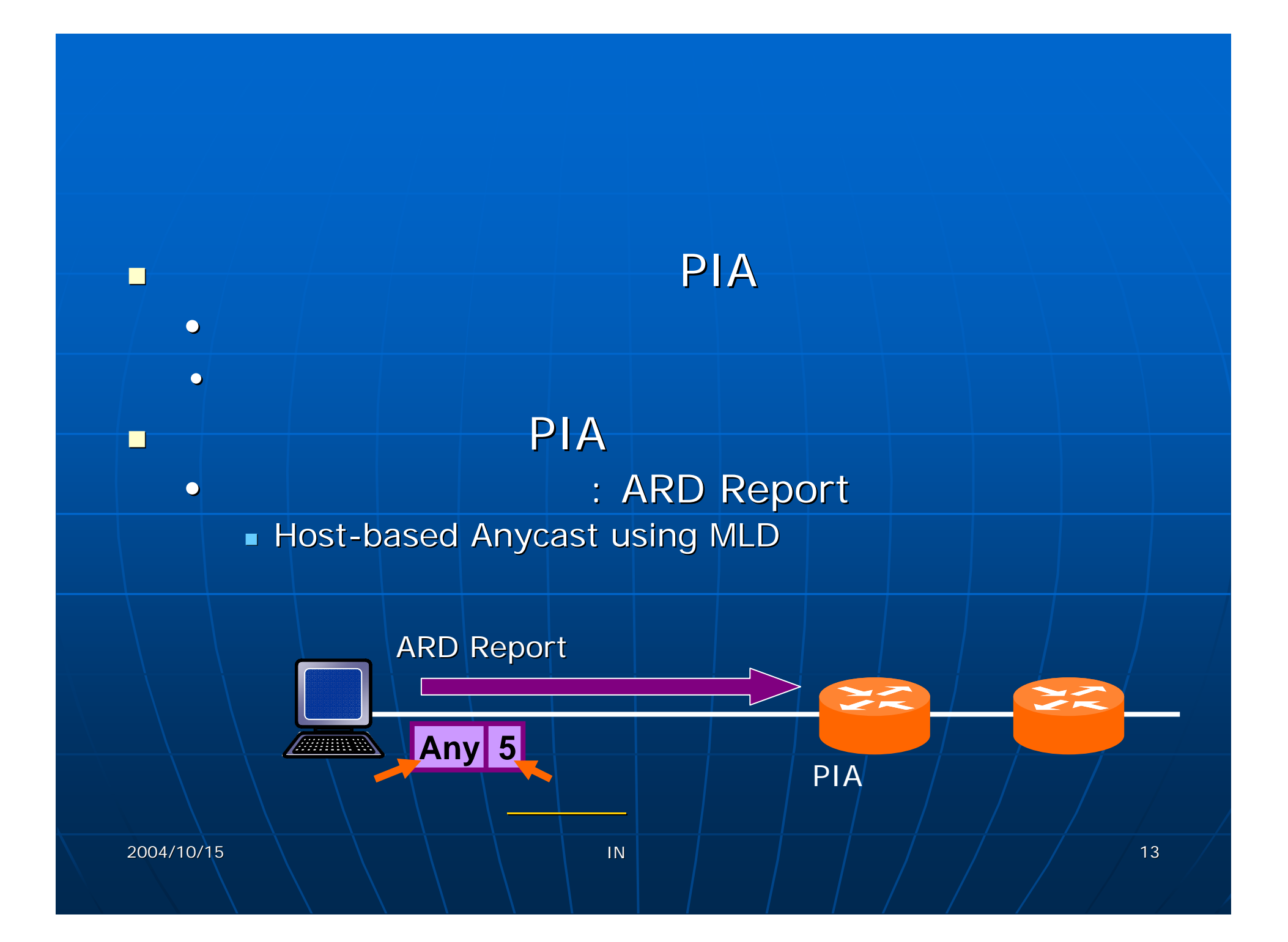

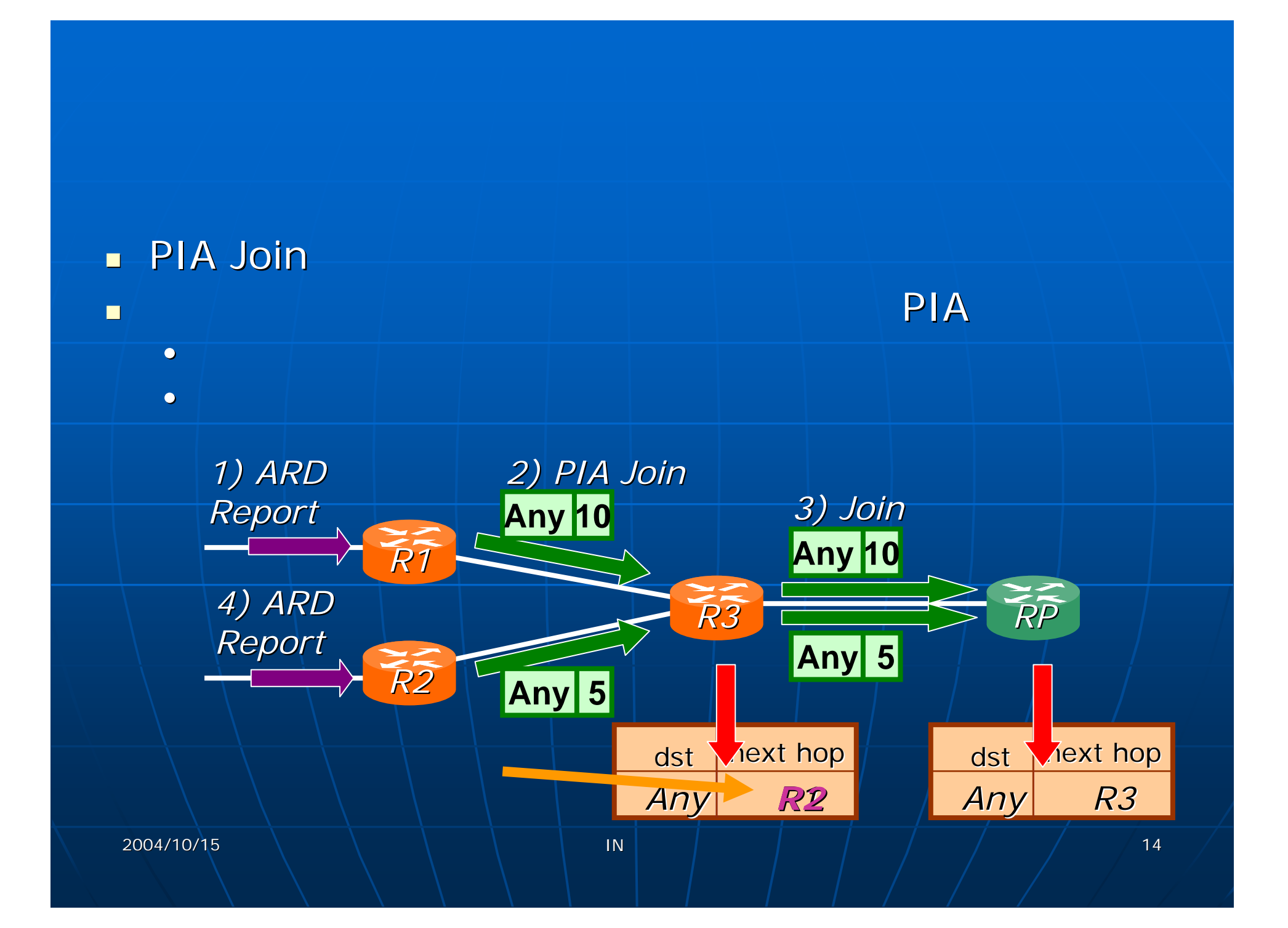

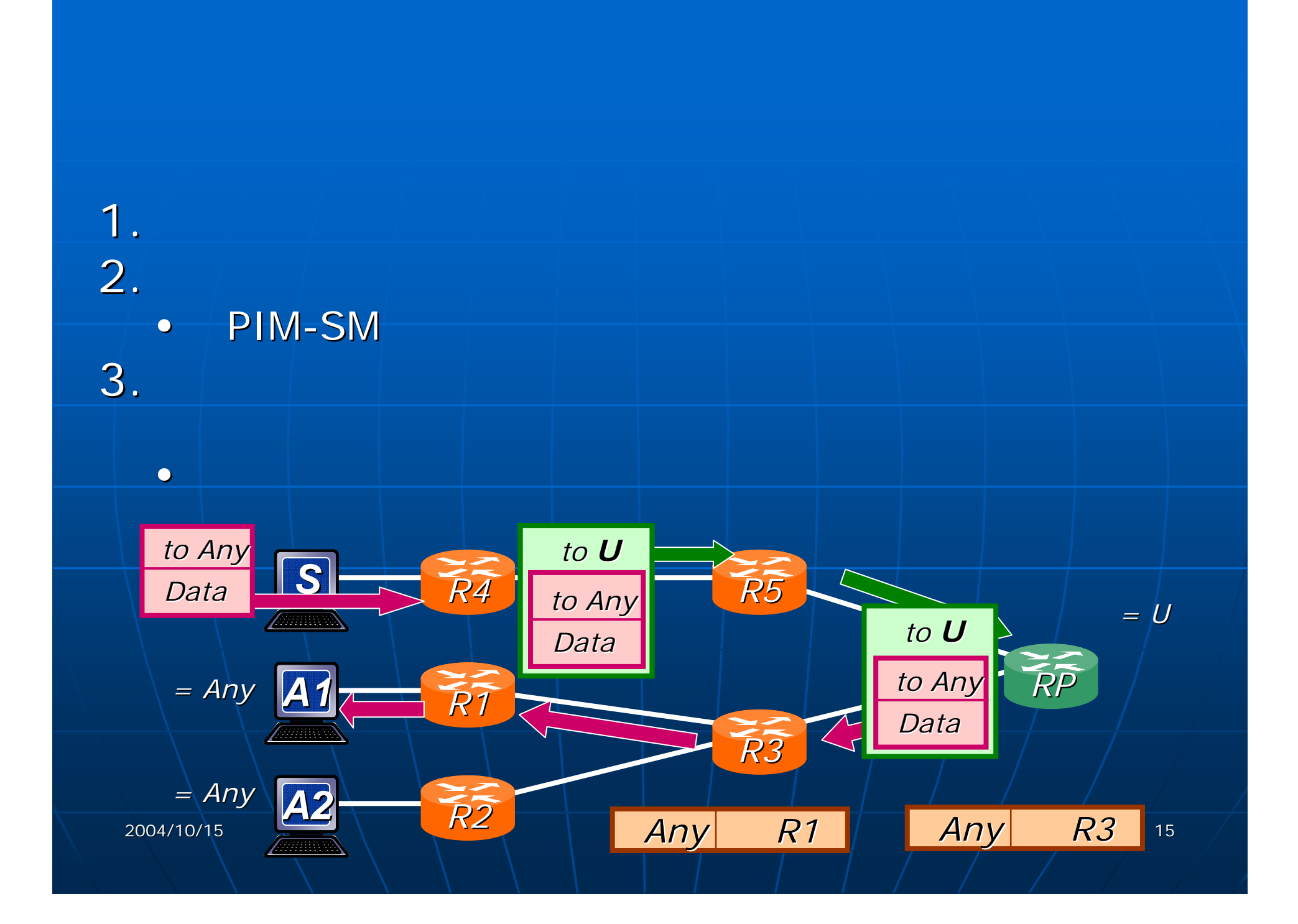

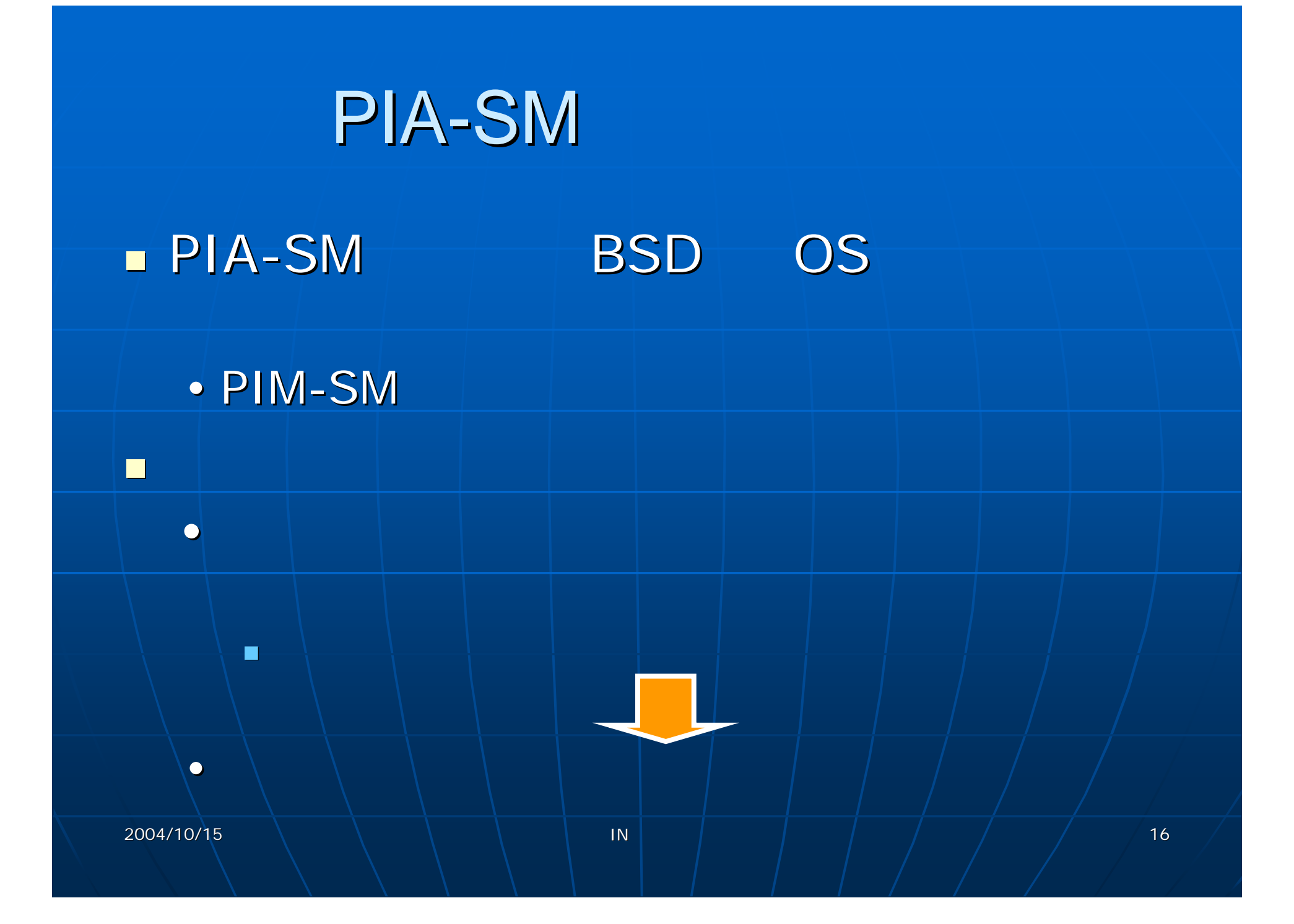

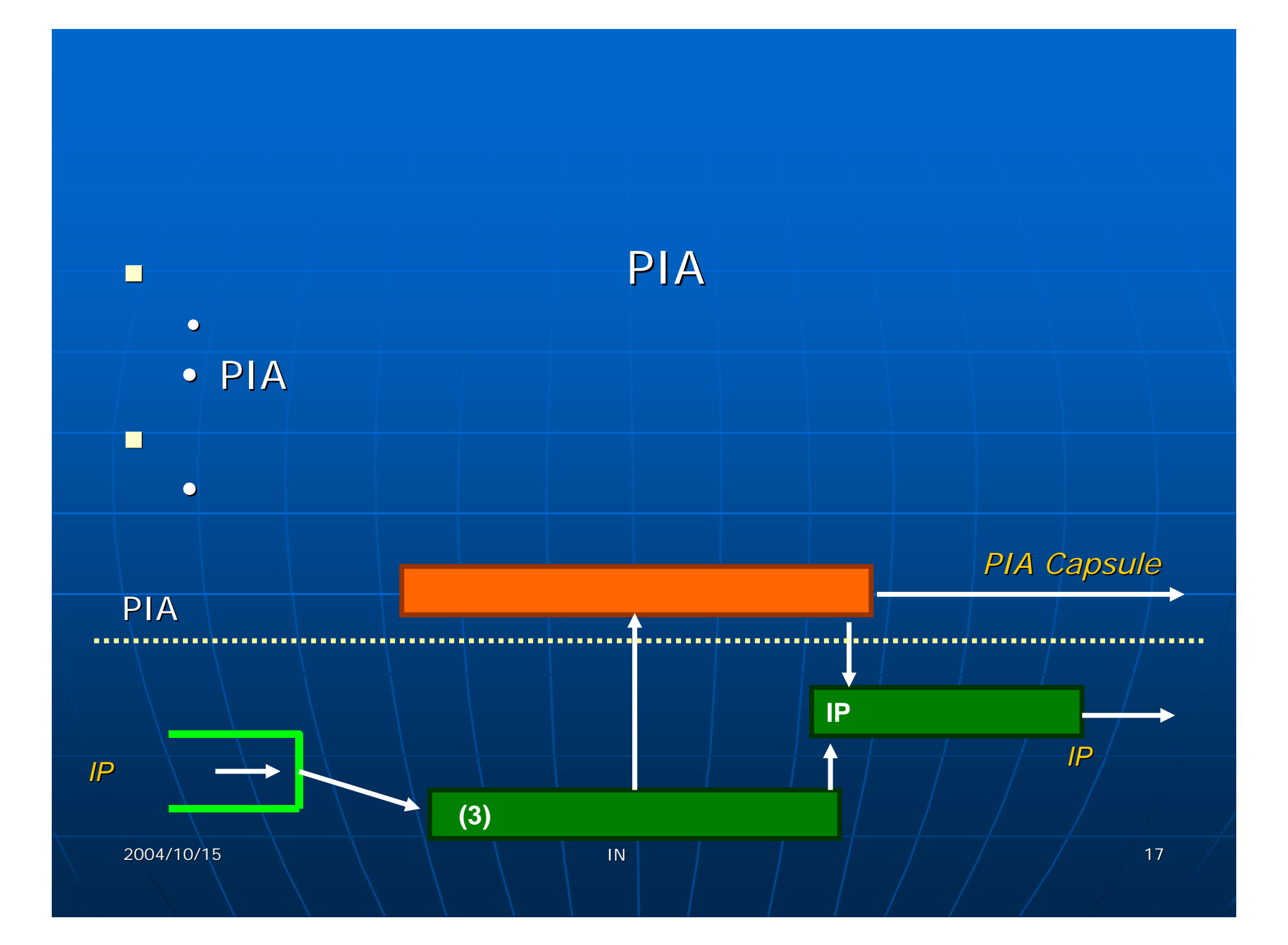

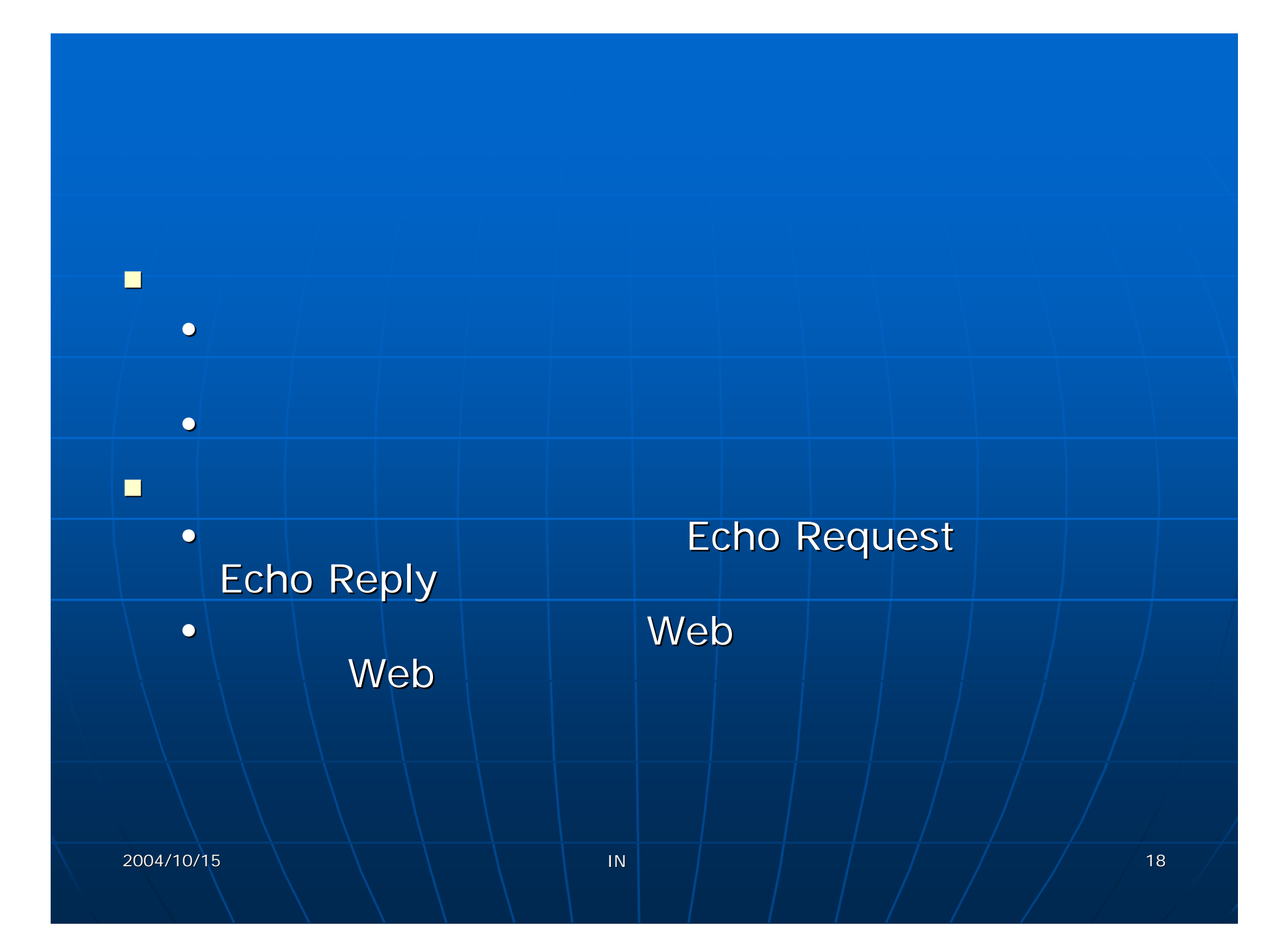

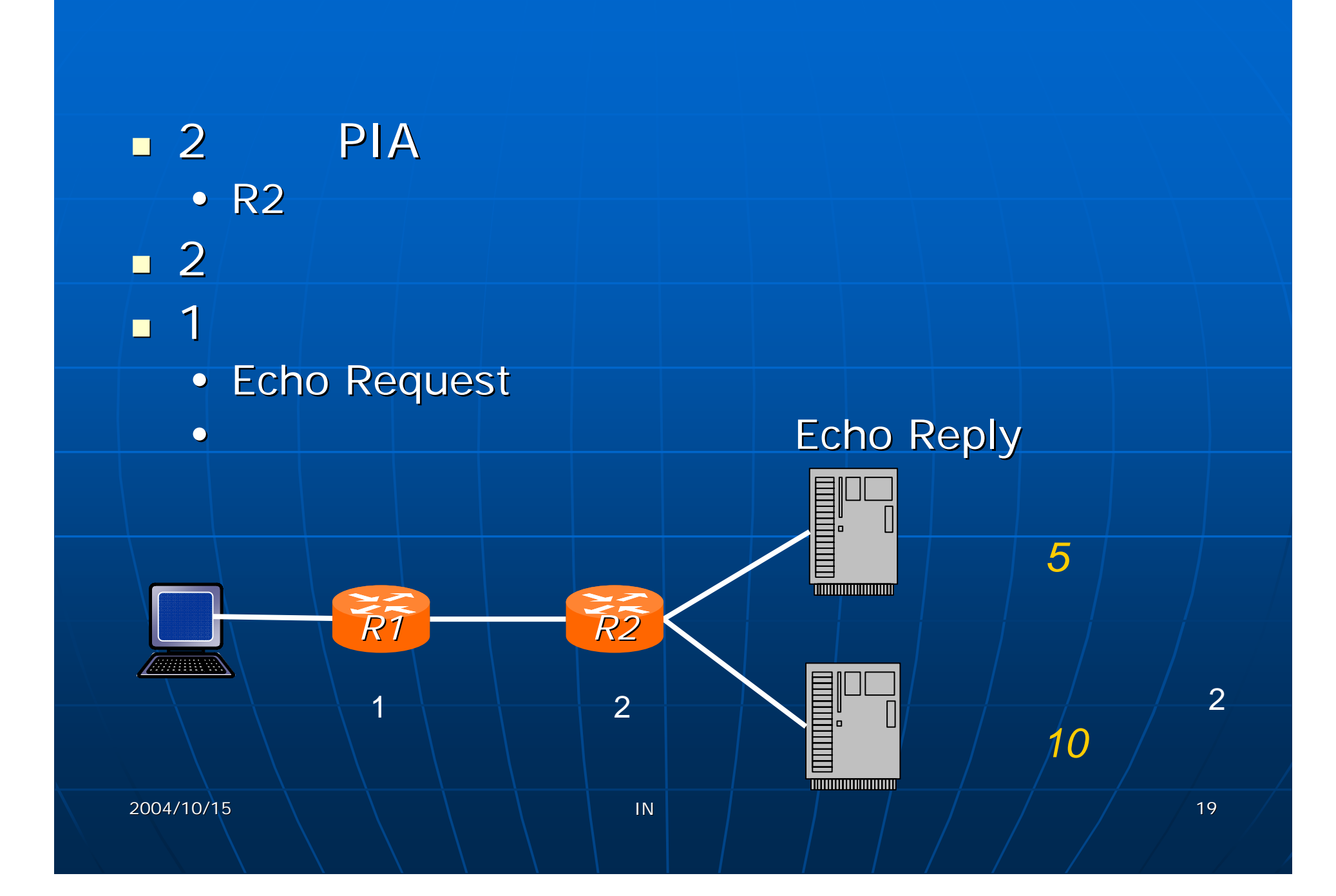

#### (1) Echo Request 17:19:03.646384 17:19:03.646384 3ffe:fffe:0:1:202:55ff:fe2d:408b 3ffe:fffe:0:1:202:55ff:fe2d:408b > 2001:218: ffcc: 1::a: icmp6: echo request Echo Reply 17:19:03.646432 17:19:03.646432 3ffe:fffe:0:2:260:8ff:feb0:16cc 3ffe:fffe:0:2:260:8ff:feb0:16cc > 3ffe: fffe: 0: 1: 202: 55ff: fe2d: 408b: icmp6: echo reply *5Echo Request Echo Request* 2001: 218: ffcc: 1: : a 3ffe:fffe:0:2:260:8ff:feb0:16cc 3ffe:fffe:0:2:260:8ff:feb0:16cc*R1Echo Reply Echo Reply R2* 3ffe:fffe:0:1:202:55ff:fe2d:408b 3ffe:fffe:0:1:202:55ff:fe2d:408b*10*mmmmm 2004/10/155 \ \ \ \ | IN | | | | | | | | | | | 20

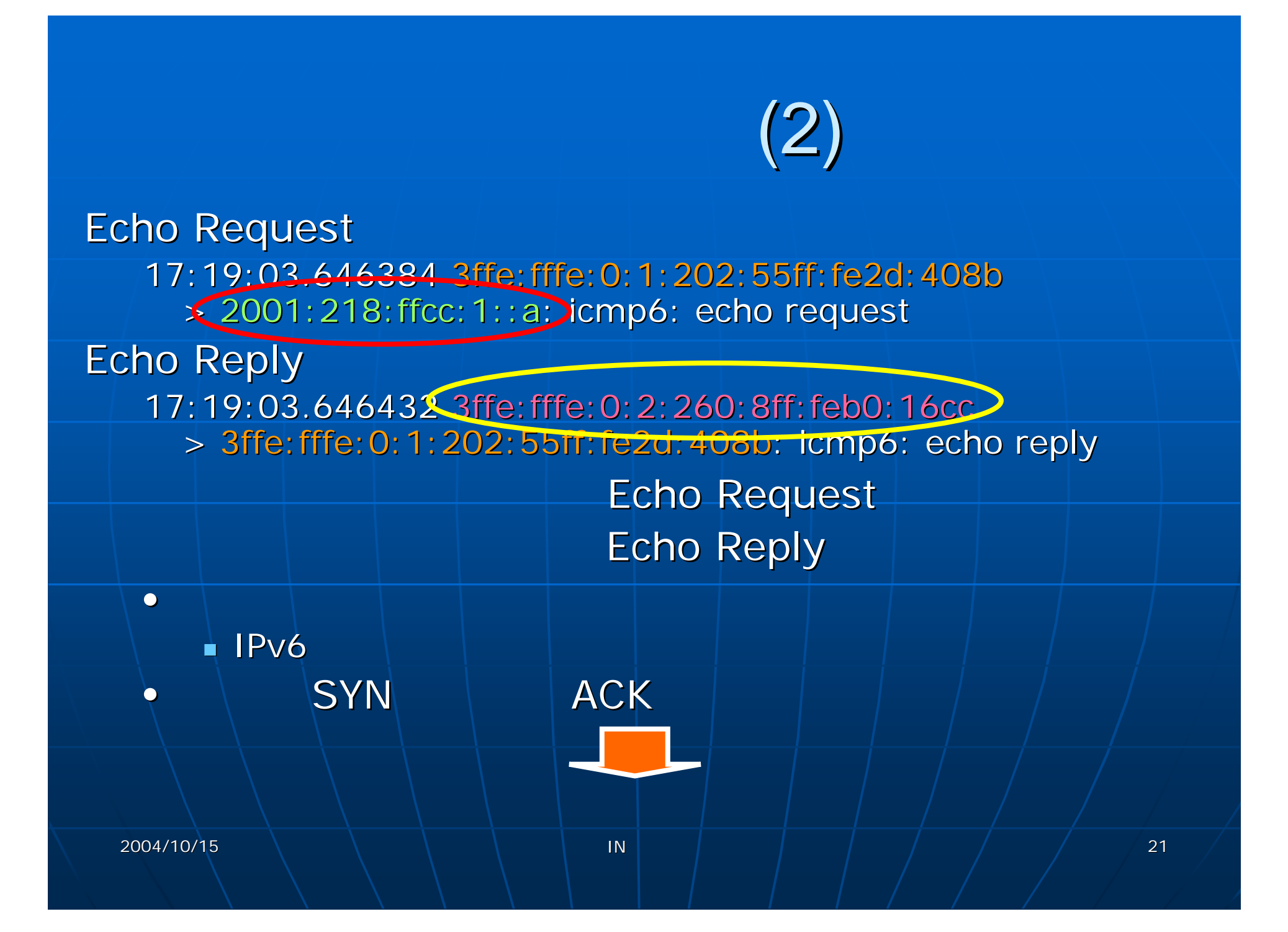

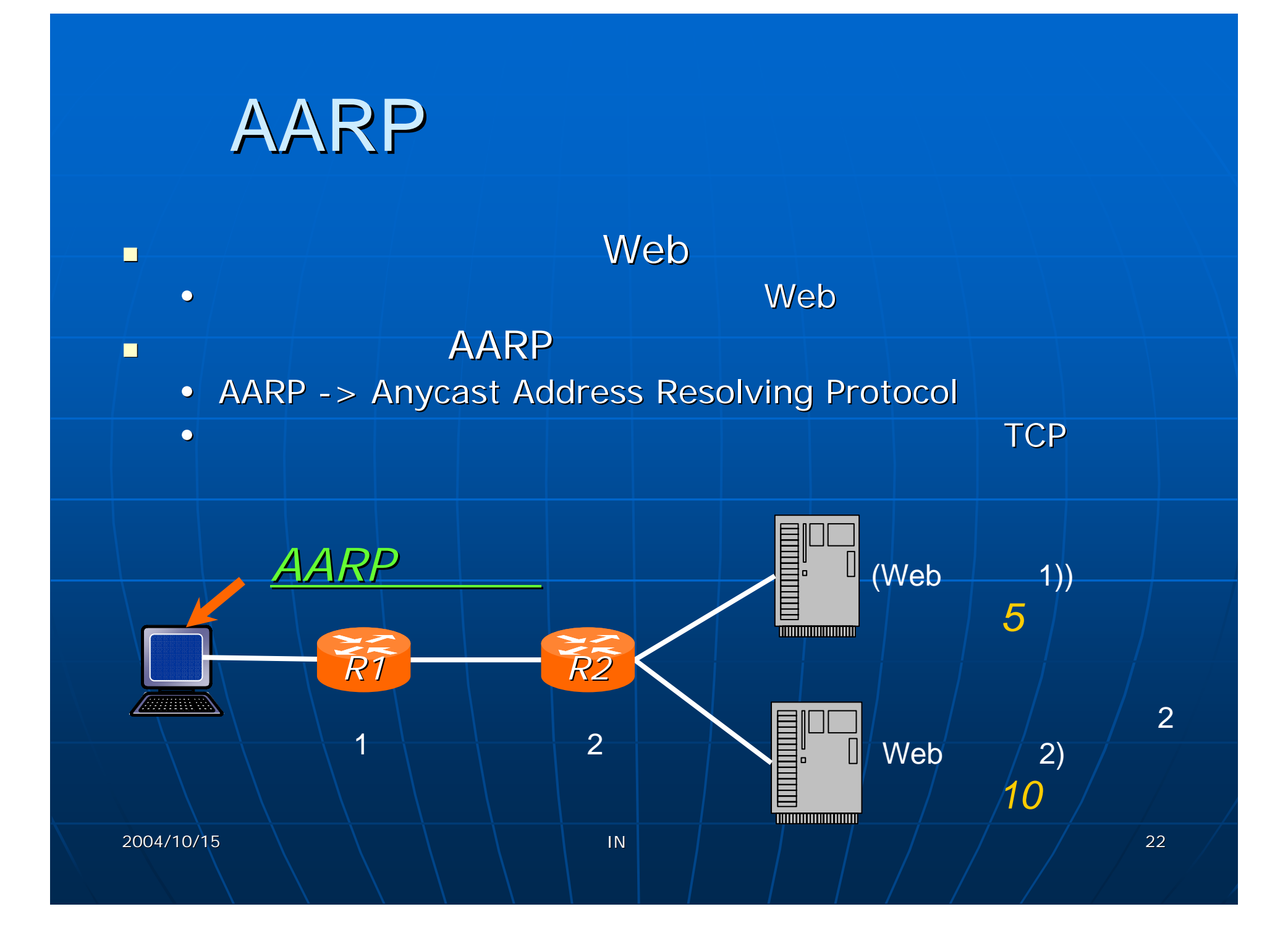

## AARP

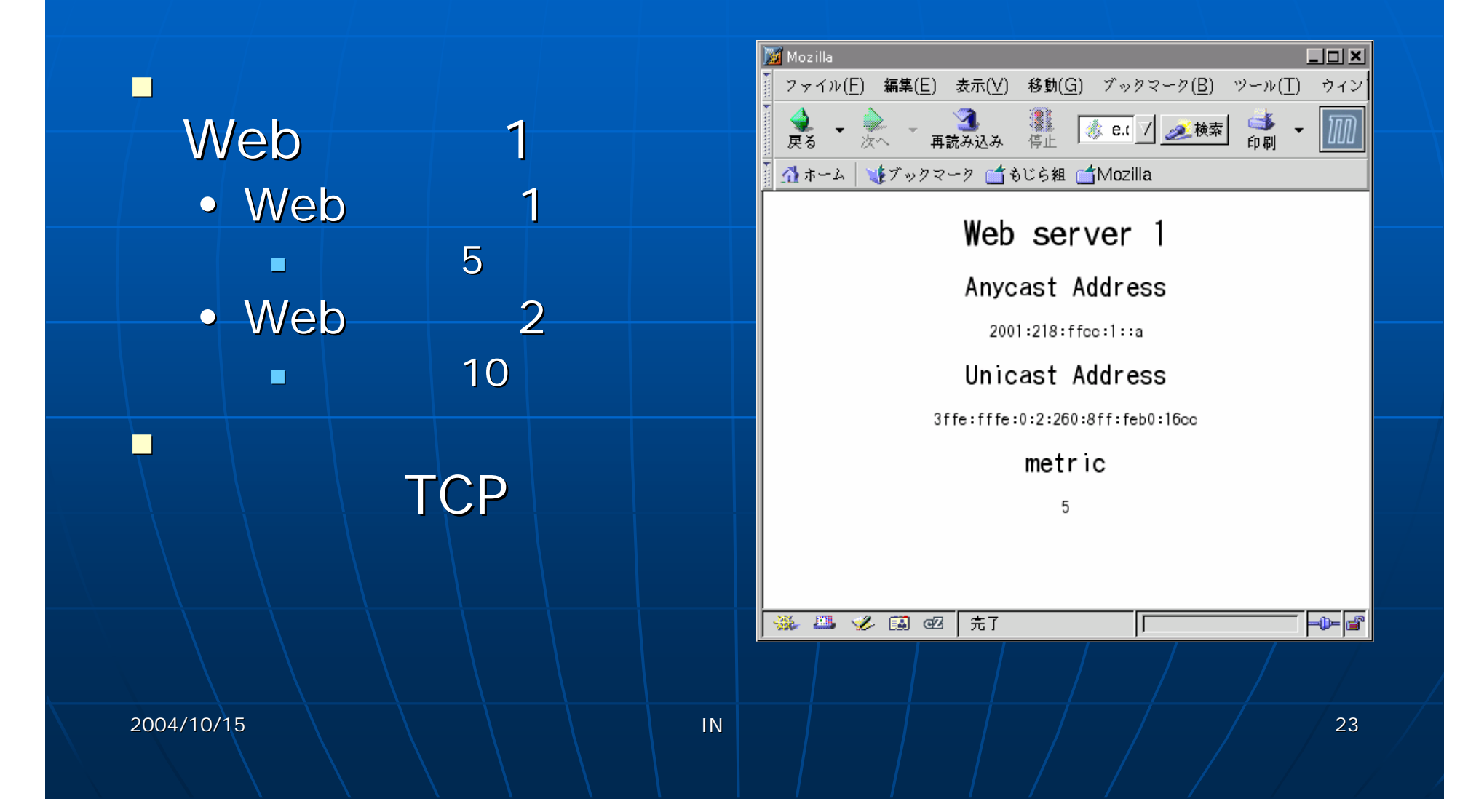

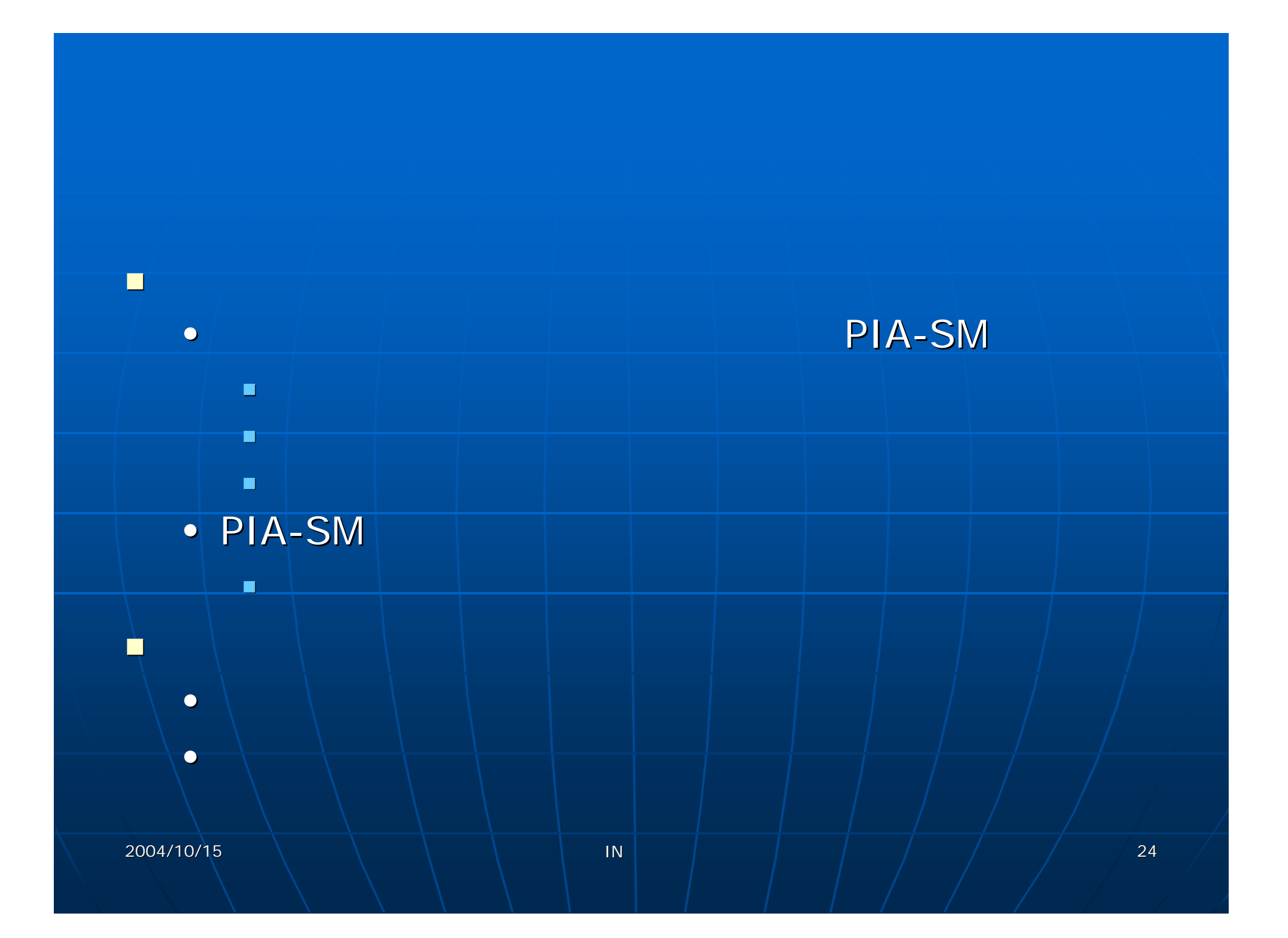